# 10 Ways to Make File Transfers Easier, Automated and Secure

**Presented by** 

Linoma Software

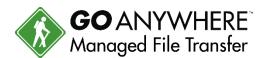

## Introductions

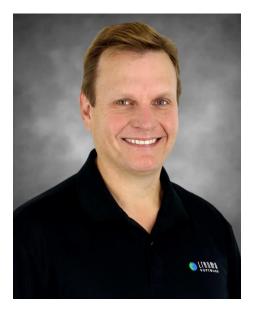

Bob Luebbe Chief Architect

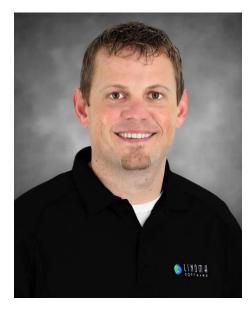

Steve Luebbe Software Development Mgr.

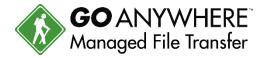

# Agenda

- About Linoma Software
- File Transfer Challenges
- What is Managed File Transfer (MFT)?
- 10 Ways to Make File Transfers easier with GoAnywhere MFT™
  - Secure File Transfer
    - SFTP, FTPS, AS2 or HTTPS, AS2 and Open PGP
  - Data Translation
    - Read and write XML, Excel, CSV and text documents
  - Full Automation
    - Scheduled and On-Demand
- Live Demonstration
- Q&A

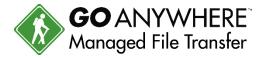

# Linoma Software Background

- Founded in 1994 based in Nebraska
- Growing and profitable No debt or outside funding

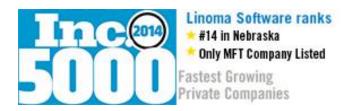

- Active R&D with focus on Data Automation and Security
- Responsive technical support Phone, Web, Email
- Over 3,000 customers around the world
- Over 98% renew their maintenance each year

"I would definitely recommend your product to anyone, not just because it is a great product, but also because you can count on having the support when you need it!"

Linda Humbert, American Management Corporation

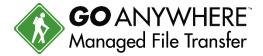

# **Linoma Partnerships**

Partnered with all major OS vendors including IBM, Microsoft,
 VMware, Oracle, Red Hat and Novell

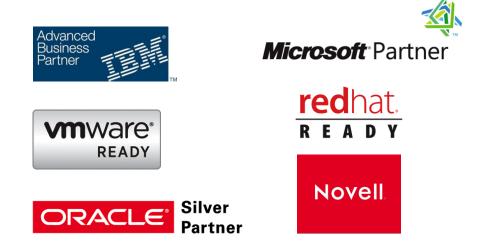

Member of the PCI Security Standards Council

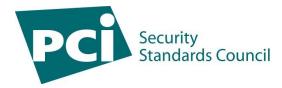

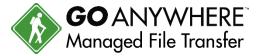

# File Transfer Challenges

Old Technology Still Being Used

Time Consuming Processes

No Error Alerts or Audit Logs to Meet Compliance Rules

Employees Are Still Sending Files Unchecked

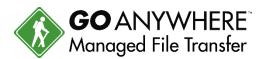

## PC Tools Problems (1 of 2)

- PC transfers are often manual, consuming valuable employee time
- Manual processes are prone to errors:
  - Employee may accidently download/upload the wrong file
  - Forgot to encrypt the file
  - Sent the file to wrong place!

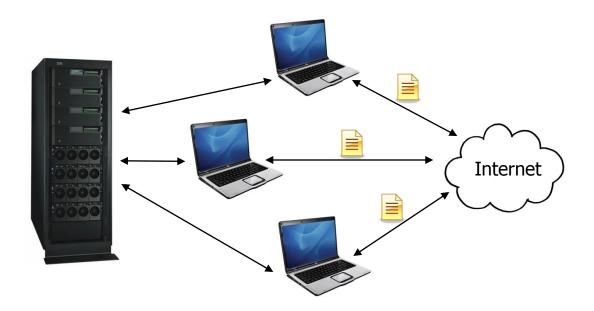

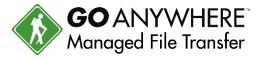

## PC Tools Problems (2 of 2)

- What happens if the user is gone for the day?
- Sensitive files are more vulnerable on PCs and laptops
- Limited (or no) audit trails
- Compliance issues...

Internet

PC tools save money...
...or do they?

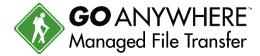

# FTP Scripts

- Programmers have traditionally written Scripts to perform file transfers
- Passwords are often stored in the scripts (in the clear)
- Scripts need to be maintained by Programmers:
  - When host names and IP addresses change
  - When user ids and passwords change
  - When file names change
- Can become very complex and unmanageable, especially as you add more trading partners
- No auto-retry or auto-resume capabilities
- Difficult to know when it fails

```
HOST='192.168.1.54'
PORT='10021'
USER='user1'
PASSWD='s3cr3t'
FILE='user_log.log'
LDIR='/home/test'
echo "Running FTP transfer from $HOST"
ftp -n $HOST $PORT <<END_SCRIPT
quote USER $USER
quote PASS $PASSWD
passive
Icd $LDIR
get $FILE
auit
END_SCRIPT
```

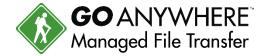

# What is Managed File Transfer

**File Transfer** = Sharing files with others

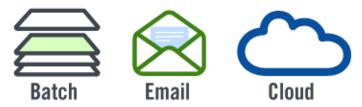

**Managed File Transfer** = Automating and Securing file transfers using a centralized enterprise-level approach.

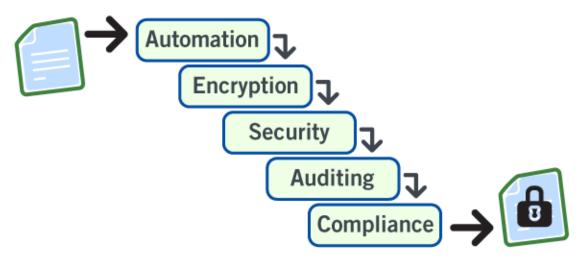

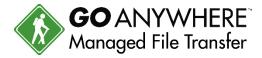

# Managed File Transfer – Top 3

Things to look for when evaluating a MFT solution...

Easy To Use

Centralized Security and Control

**Auditing and Alerts** 

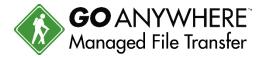

# **GoAnywhere MFT**

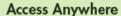

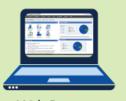

Web Browser, Command Line, API...

- Workflow Automation
- Encryption
- Compression
- ETL Data Translation
- Scheduler

- Ad Hoc File Transfers
- SFTP and FTP/s Server
- Triggers and Monitors
- User Management
- AD, LDAP, SAML Auth

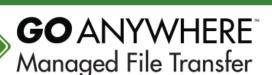

#### **Alerts**

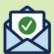

**Audit Logs & Reports** 

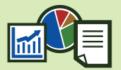

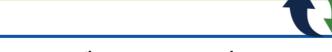

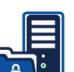

**FTP** 

SFTP, SCP, FTP/s

File Systems

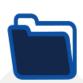

Windows, Linux, Unix, AIX, IFS, Solaris, UNC... Web Servers

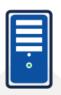

AS2, HTTP, HTTPS, Web Services **Databases** 

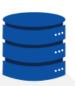

DB2, SQL Server, Oracle, Informix, MySQL, Sybase... **Applications** 

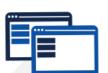

Scripts, Programs, Commands, MQ **Mail Servers** 

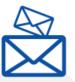

SMTP, POP3, IMAP

## Enterprise-level Features (1 of 2)

- ✓ Supports multiple platforms including Windows, Linux, UNIX and IBM i
- Includes a browser-based interface for all administration
- ✓ No programming or scripting is required
- ✓ Provides High Availability and Load Balancing with Clustering
- ✓ Supports all popular protocols including SFTP, SCP, FTP/s, HTTP/s, Open PGP, AS2, SMTP, POP3 and IMAP
- ✓ Integrates with backend systems (SQL, APIs, Web Services, Java, .NET)

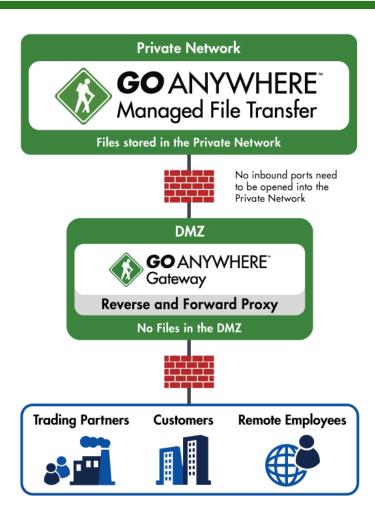

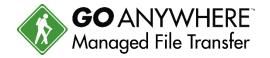

# Enterprise-level Features (2 of 2)

- ✓ Authenticates users with AD, LDAP, IBM i and SAML
- ✓ Keeps files in the Internal Network with a DMZ Reverse Proxy (Gateway)
- ✓ Supports large files with auto-resume and integrity checks
- ✓ Protects files "at rest" and "in-motion" with FIPS 140-2 validated AES encryption
- Controls user access with role-based permissions and extensive security controls
- ✓ Allows jobs to be prioritized and segmented with job queues and run priorities
- ✓ Logs all file transfer activity with centralized auditing and reporting

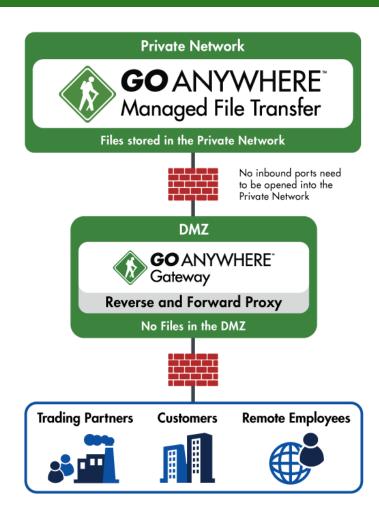

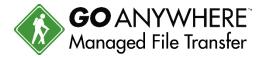

# GoAnywhere Administrator

- Browser-based Dashboard

- Intelligent Gadgets
   Drag-n-Drop
   Latest HTML5 Technology

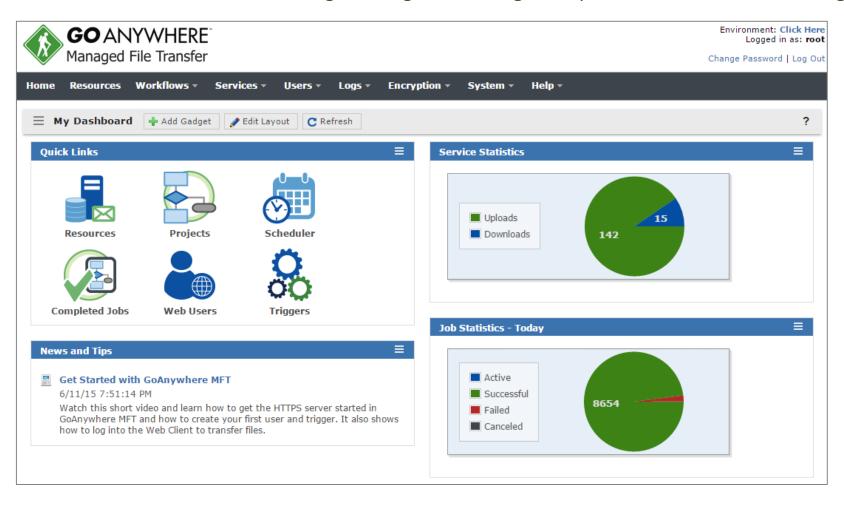

# **Security Features**

- Helps meet compliance for PCI-DSS, HIPAA, FIPS 140-2, Sarbanes Oxley, GLBA and State Privacy Laws
- Secure Protocols
  - SFTP FTP over SSH
  - FTPS FTP over SSL/TLS
  - SCP Secure Copy
  - HTTPS HTTP over SSL
  - Open PGP / GPG
  - ZIP with password protection
  - Encrypted email (SMIME)
  - AS2

- AES encryption (key lengths of 128, 192, 256) – NIST standard
- Two-factor Authentication
- Key Management tools for Open PGP Keys, SSL X.509 certificates and SSH Keys
- Role-based Administration
- SSL protected console

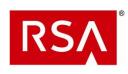

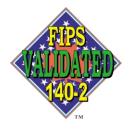

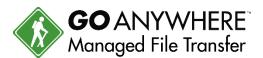

# **Server Connectivity**

## File Systems

- Network Shares (SMB/CIFS)
- Local File System

#### Database

- DB2
- Oracle
- Microsoft SQL Server
- Sybase
- MySQL
- PostgreSQL
- Informix

## Enterprise Messaging (JMS)

- Websphere MQ
- SonicMQ
- ActiveMQ
- SwiftMQ

#### FTP

- Standard FTP
- SFTP (FTP over SSH)
- FTPS (FTP over SSL)
- SCP (Secure Copy)

#### Web Sites

- HTTP
- HTTPS (HTTP over SSL)
- Web Services
- AS2

#### Email

- POP3
- IMAP
- SMTP

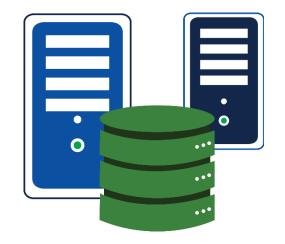

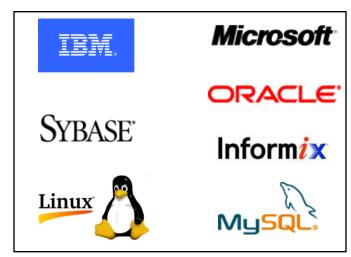

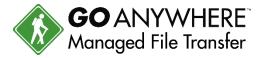

# **Automated Workflow Examples - Outgoing**

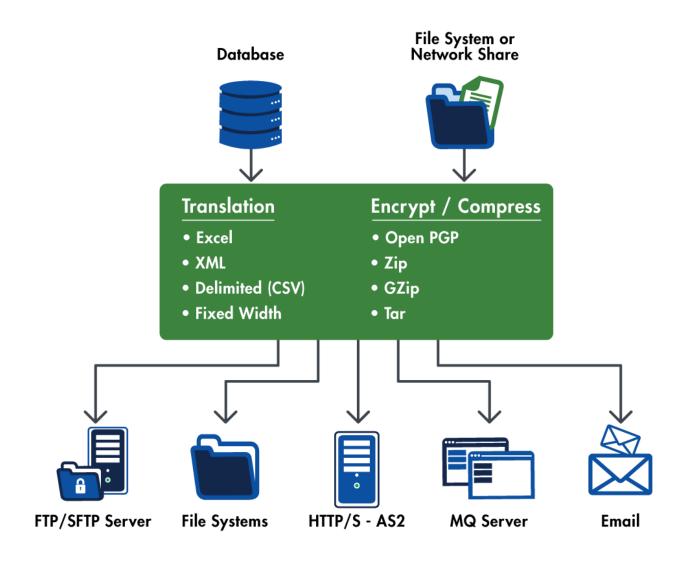

# **Automated Workflow Examples - Incoming**

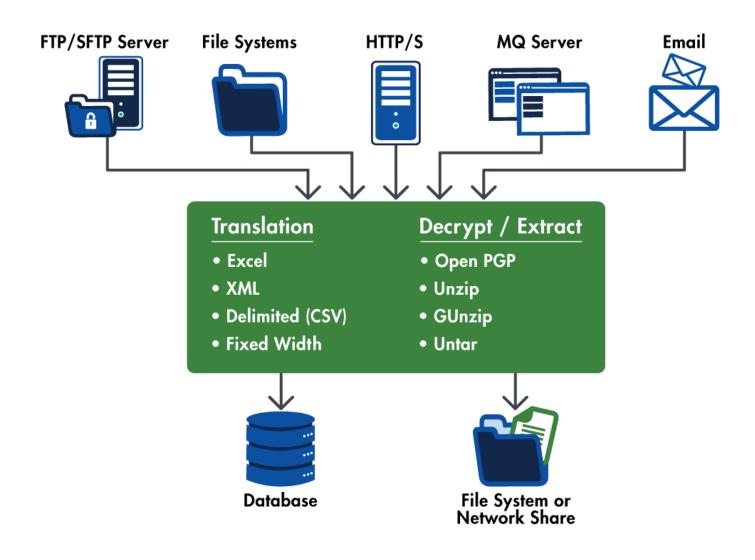

# **Executing Projects (Workflows)**

- Execute immediately or in Batch
- Run from browser-based Administrator
- Run from GoAnywhere Scheduler
- Use existing Scheduler
- Execute from OS command line or from within your applications

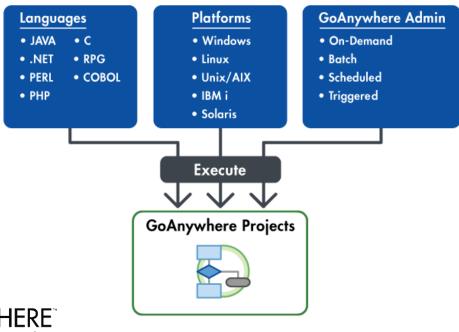

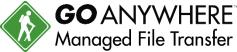

# Integrated Scheduler

- Flexible scheduling:
  - One Time
- Daily
- Minutely
- Weekly

Hourly

Monthly

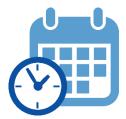

- Set job priorities, job queue, etc.
- Custom holiday calendars Skip holidays or run the business day before or after
- Auto-retry on failures
- Email notifications for success and failures
- Pass in variables to Projects

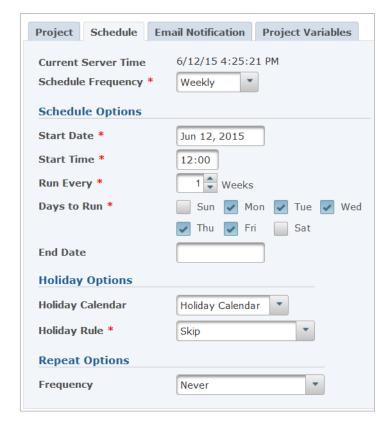

Optionally, use your own scheduler

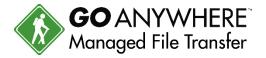

## Commands and APIs

- Run projects in GoAnywhere using the provided commands and APIs
- Available for Windows, Linux, IBM i (iSeries) and UNIX
- Requests sent to GoAnywhere over HTTP/S requests
- Override variables
- Run interactive or batch
- Specify Job Queue priority
- Trap for errors

The commands and APIs are provided at no additional charge in GoAnywhere.

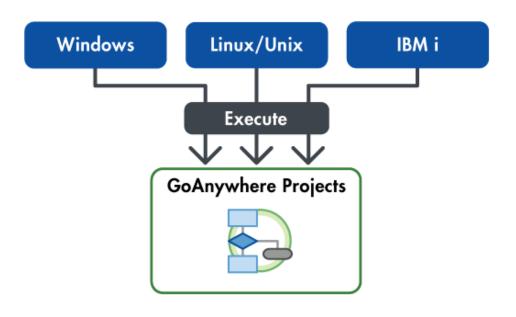

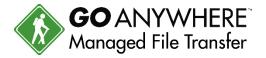

# Command Line Examples to Run a Project

## Windows Example:

```
gacmd.exe -server http://192.168.1.20:8000/goanywhere/
        -user projectManager -password *******
        -command runProject
        -Project /Payroll/SendDirectDeposit
        -variables fileName "deposit.csv" folderPath "/inbound/deposit"
```

## Linux Example:

```
sh gacmd -server http://192.168.1.20:8000/goanywhere/
-user projectManager -password *******
-command runProject
-Project /Orders/SendPurchaseOrders
-variables VendorNumber "423231" Status "Open"
```

APIs are also provided for Java and .NET

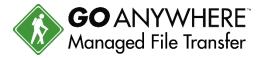

# Examples to Run a Project from CL

```
0001.00
          PGM
0002.00
         DCL &MESSAGE *CHAR 80
0003.00
         /* Run the Transfer */
0004.00
         RUNPROJECT PROJECT ('/Payroll/SendDirectDeposit') +
0005.00
0006.00
                     USER (SFIELD) PASSWORD (*****) +
                     VARIABLE ((StateCode NE)) PRIORITY (5)
0007.00
0008.00
0009.00
         /* Project failed or could not connect */
0010.00
         MONMSG MSGID (GAE1002 GAE1003) EXEC(DO)
0011.00
0012.00
            /* Get the error message from the program
0013.00
              message queue */
0014.00
           RCVMSG RMV (*NO) MSG (&MESSAGE)
0015.00
0016.00
           /* Send the error to QSYSOPR */
0017.00
            SNDMSG MSG(&MESSAGE) TOMSGQ(QSYSOPR)
0018.00
         ENDDO
```

- Monitor for message IDs
- Any errors are placed in Job Log
- Retrieve any errors with RCVMSG command

RPG procedures are also available to run a Project

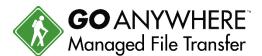

# Reports Available

- Blacklisted IP Addresses
- Completed Jobs
- Completed Job Statistics
- Database Statistics
- Expiring Open PGP Keys
- Expiring SSL Certificates
- GoDrive Disk Usage
- Job Count Summary

- Secure Mail Activity
- Secure Mail Package Sizes
- Security Settings Audit
- Service Activity Summary
- Trigger Activity
- Web User Logins
- Web User Transfer Count Activity
- Web User Transfer Size Activity

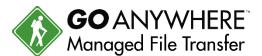

# Report Example

## **GO** ANYWHERE Completed Job Statistics Managed File Transfer Generated On 6/19/15 2:21:28 PM Date Range 6/13/15 12:00:00 AM to 6/20/15 12:00:00 AM Grouped By Hour **Total Jobs** 1959 125 100 75 50 25 0 × 5 6 1

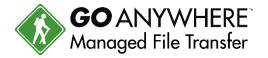

# Security Audit Report

- Analyze your GoAnywhere product's security settings and determine if they comply with the Payment Card Industry Data Security Standards (PCI-DSS).
- For each security setting, the report will indicate if the setting meets the PCI-DSS standard using one of the following statuses:
  - **Pass** The setting meets the PCI-DSS requirement
  - Fail The setting <u>does not</u> meet the PCI-DSS requirement.
  - Warning Further research is required to ensure your system meets the specified requirement.

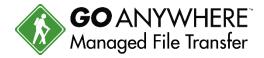

# Security Audit Report Example

## Security Settings Audit

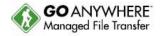

| Generated On   | 6/22/15 9:41:34 AM    |
|----------------|-----------------------|
| Organization   | Linoma Software - All |
| Passed         | 30                    |
| Warning        | 2                     |
| Failed         | 32                    |
| Fatal          | 1                     |
| Not Applicable | 0                     |

| Security Check                                                                                 | Status | Recommendation                                                                                                    | PCI DSS Section     |
|------------------------------------------------------------------------------------------------|--------|----------------------------------------------------------------------------------------------------|---------------------|
| GoAnywhere Gateway is enabled to provide a reverse proxy service for inbound connections.      | Failed | Install GoAnywhere Gateway in the DMZ, which will allow ports to be closed into the private network and keep sensitive files out of the DMZ. Ensure that GoAnywhere MFT is installed in the private (internal) network. | 1.2.1, 1.3.3, 1.3.7 |
| The default Admin User<br>'administrator' is disabled or is not<br>using the default password. | Failed | Disable the default 'administrator' Admin User account or change its password to a different value than the default.                                                                                                    | 2.1                 |
| The default Admin User 'root' is disabled or is not using the default password.                | Failed | Disable the default 'root' Admin User account or<br>change its password to a different value than the<br>default.                                                                                                    | 2.1                 |
| The default SSL certificate is not used by the HTTPS admin server.                             | Fatal  |                                                                                                    | 2.1                 |
| The default SSL certificate is not used by the HTTPS/AS2 service.                              | Failed | The following HTTPS/AS2 service listeners are using the default certificate: 'default'                                                                                                    | 2.1                 |
|                                                                                                |        | Create or import your own SSL certificate into the Key Store and configure the HTTPS/AS2 service to use this certificate within the Service Manager.                                                                    |                     |

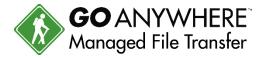

## Secure Mail

- Files and messages are transferred over a secure HTTPS connection
- Your system keeps possession of the files (in encrypted form) until the recipient retrieves them (not hosted)
- No file size limits
- Recipients don't have to deal with keys or certificates (just click on the URL)
- Customizable email templates (use your own logo, color schemes, fonts)

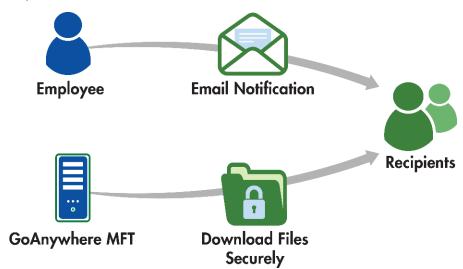

Licensed as an add-on module for GoAnywhere MFT

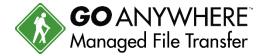

## **GoDrive Diagram**

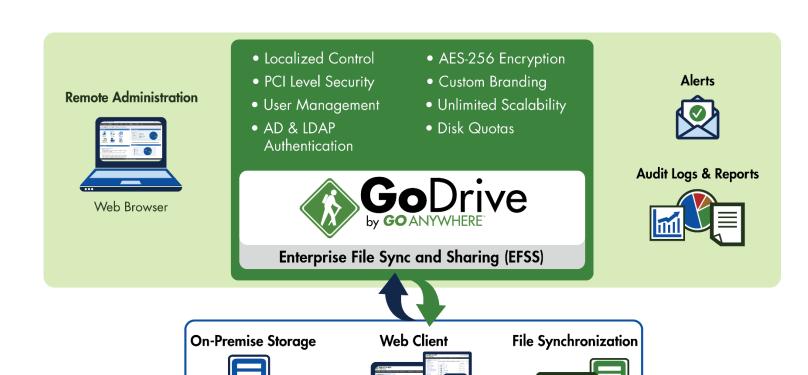

File Transfer and Collaboration,

Versioning, Comments, Trash Bin

Windows, Linux, Unix, AIX, IFS, Solaris, UNC...

Windows and Mac

Laptops, Desktops

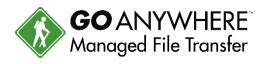

# Gateway Overview (1 of 2)

- No incoming ports are opened into the private (internal) network
- No sensitive files are stored in the DMZ
- User credentials are maintained/stored in the private network

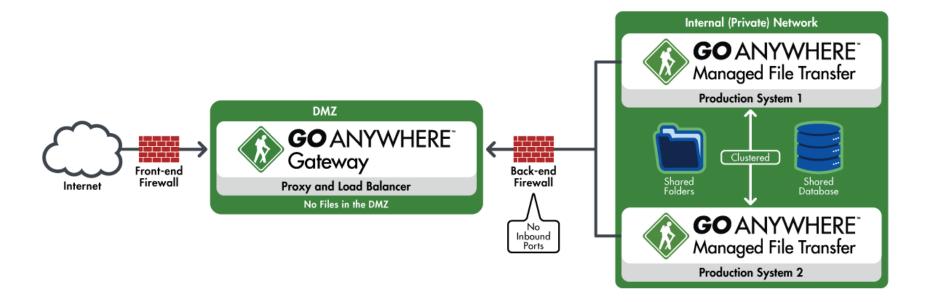

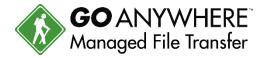

# Gateway Overview (2 of 2)

- Supports FTP/s, SFTP, SCP and HTTP/s file transfer protocols
- No special hardware components; software-only solution
- Installs to Windows, Linux, AIX, UNIX and Solaris operating systems

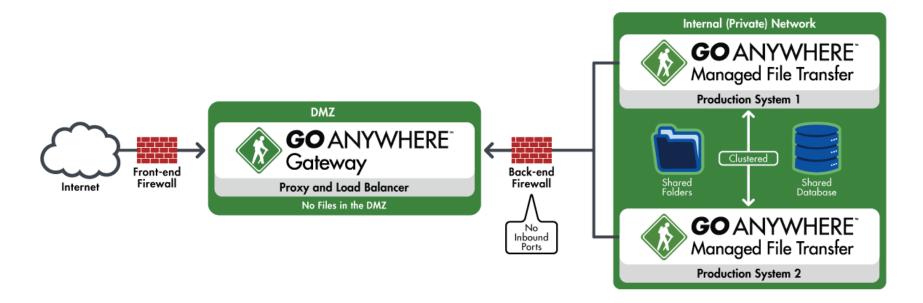

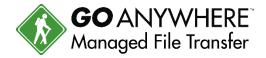

# Clustering

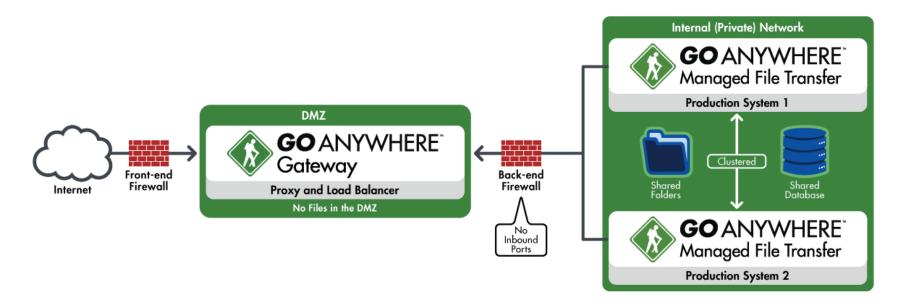

- Two or more installations of GoAnywhere MFT can be in a cluster
- GoAnywhere Gateway can load balance inbound connections
- Project workloads are distributed "horizontally" across multiple systems
- Active-Active = Better high availability for mission critical environments
- All systems can be managed from a central interface
- No 3<sup>rd</sup> party tools or software are needed

# 10 Advantages of GoAnywhere MFT

- ✓ Secures transmissions using SFTP, FTPS, AS2 or HTTPS
- ✓ Encrypts files using the popular Open PGP standard
- ✓ Reads and writes XML, Excel, CSV and text documents
- ✓ Moves files between Windows servers, Linux servers and IBM Systems
- ✓ Exchanges data between databases (e.g. DB2 to SQL Server to Oracle)
- ✓ ZIPs and UNZIPs files with optional AES encryption
- ✓ Provides a web portal for your vendors/customers for ad-hoc file transfers
- ✓ Helps guarantee delivery with auto-resume and integrity checks
- ✓ Generates alerts immediately when transfers fail
- ✓ Logs all file transfer activity with centralized auditing and reporting

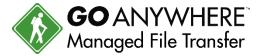

# GoAnywhere Managed File Transfer

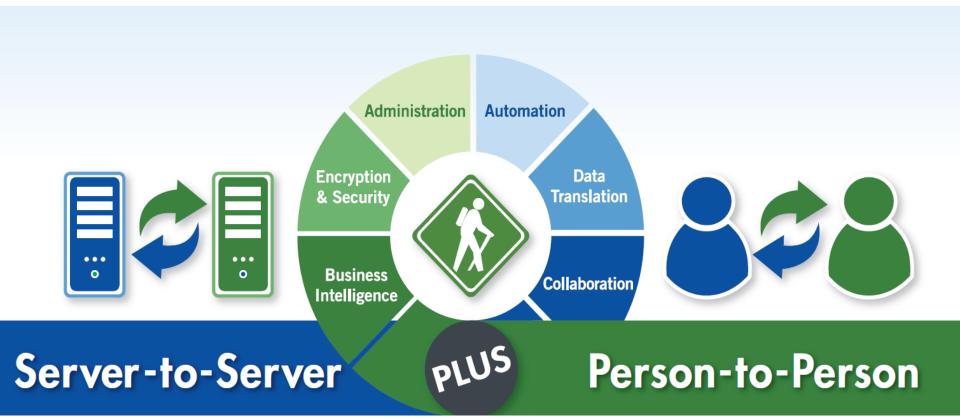

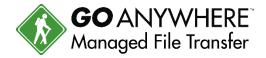

# **Installation Requirements**

### Linux (32-bit and 64-bit):

- Distributions

- Disk space

- Memory

Red Hat, SUSE, Ubuntu, CentOS (not inclusive) 300 MB per product (not including user data)

512 MB minimum per product

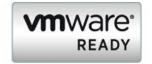

### Windows (32-bit and 64-bit):

- Operating System

- Disk space

- Memory

Windows 2000, 2003, 2008 R2, 2012 R2, XP, Vista, 7 300 MB per product (not including user data)

512 MB minimum per product

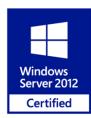

#### IBM i (iSeries):

- Operating System

- Disk space requirements

- Memory requirements

- JRE

V5R4 or higher

250 MB per product (not including user data)

512 MB minimum per product

1.6 or later

#### UNIX / AIX / Solaris / HP-UX:

- Disk space requirements

- Memory requirements

- JRE

250 MB per product (not including user data)

512 MB minimum per product

1.6 or later

## **Contact Information**

**Web site:** www.GoAnywhere.com

**E-mail:** sales@goanywhere.com

**Toll-free:** 1-800-949-4696

**Direct:** (402) 944-4242

**Fax:** (402) 944-4243

**Address:** 103 South 14<sup>th</sup> Street

Ashland, NE 68003 USA

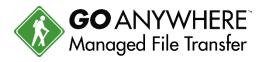